## *Web (Persistance)*

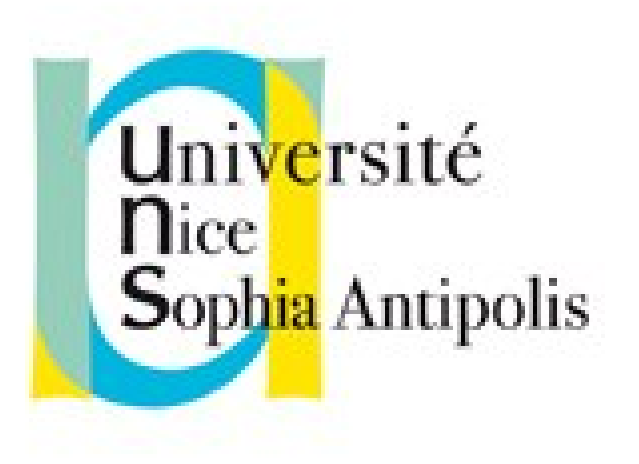

#### **Andrea G. B. Tettamanzi**

Université de Nice Sophia Antipolis Département Informatique andrea.tettamanzi@unice.fr

#### *CM - Séance 7*

# **Sérialisation et persistance en XML et JSON**

#### *Plan*

- Introduction
- XML
- Persistance avec XML
- JSON
- Persistance avec JSON

- Remerciements
	- Georges-André Silber (CRI/ENSMP) pour XML

## *Introduction*

- Dans la Séance 4 nous avons étudié des solutions simples (bas niveau) pour la persistance, basées sur la lecture et écriture de fichiers
- Nous avons discuté des limitations / défauts de cette approche :
	- Manque de sémantique / métadonnées
	- Stockage *ad hoc*
	- Nécessité de « réinventer la roue » à chaque fois
- Nous allons maintenant étudier deux solutions complètement générales pour le problème de la persistance :
	- XML, un langage de balises, généralisation de HTML
	- JSON, un format de sérialisation basé sur JavaScript

## *XML*

- XML : eXtensible Markup Langage
- Langage de balisage extensible
- Norme du W3C depuis 1998
- Version 1.0 (février 1998) ; Version 1.1 (février 2004)
- Origine et buts de XML
	- HTML 1.0, 2.0, 3.0, 4.0, 4.1
	- Volonté de « stabiliser » le langage du Web
	- Comment : en créant un meilleur HTML
	- Inspiration : SGML (Norme ISO 1986)
	- Séparation données / présentation

## *Qu'est-ce que XML ?*

- Un langage de description d'une classe d'objets de données appelés « documents XML »
- La norme décrit partiellement le comportement de programmes les manipulant
- XML est une forme restreinte de SGML (1986)

## *Exemple de document XML*

```
<?xml version="1.0" encoding="iso-8859-1"?>
<coordonnees>
   <adresse>
     <lignesAdresse>
       <ligne>Centre de Recherche en Informatique</ligne>
       <ligne>Ecole des mines de Paris</ligne>
       <ligne>35, rue Saint-Honoré</ligne>
     </lignesAdresse>
     <codePostal>77305</codePostal>
     <ville>FONTAINEBLEAU Cedex</ville>
   </adresse>
   <url>http://www.cri.ensmp.fr</url>
   <tel t="fixe">01 64 69 47 08</tel>
   <tel t="fax">01 64 69 48 47</tel>
</coordonnees>
```
## *Documents XML*

- Composés d'unités de stockage appelées entités, contenant des données analysées syntaxiquement ou non.
- Ces données sont des caractères qui sont soit des données simples soit des données concourant au balisage.
- Le balisage décrit les structures logiques et de stockage du document
- Un document XML est **bien formé** s'il respecte les règles de XML
- XML fournit un mécanisme pour contraindre ces structures, les DTD (Définition de Type de Document)
- Un document XML peut être **valide** par rapport à une ou plusieurs DTD

## *DTD*

- Définition d'un élément : <! ELEMENT Nom Modèle >
- Modèle :
	- ANY : L'élément peut contenir tout type de données
	- EMPTY : L'élément ne contient pas de données spécifiques
	- #PCDATA : L'élément doit contenir une chaîne de caractères
		- Le mot clé #PCDATA doit nécessairement être écrit entre parenthèses, sinon risque d'obtenir une erreur.
	- Opérateurs :
		- + au moins une fois  $*$  zéro ou plusieurs fois
		- ? optionnel letternative
		- •
- -
- , concaténation ( ) regroupement

## *Exemple de DTD*

- <!ELEMENT coordonnees (adresse, url?, tel\*)>
- <!ELEMENT adresse (lignesAdresse, codePostal, ville)>
- <!ELEMENT lignesAdresse (ligne+)>
- <!ELEMENT ligne (#PCDATA)>
- <!ELEMENT codePostal (#PCDATA)>
- <!ELEMENT ville (#PCDATA)>
- <!ELEMENT url (#PCDATA)>
- <!ELEMENT tel (#PCDATA)>
- <!ATTLIST tel t (fixe|fax|mob) "fixe">

*Utilisation d'une DTD locale*

```
<?xml version="1.0" encoding="iso-8859-1"?>
<!DOCTYPE coordonnees SYSTEM "adresse.dtd">
<coordonnees>
   <adresse>
     <lignesAdresse>
       <ligne>Centre de Recherche en Informatique</ligne>
       <ligne>Ecole des mines de Paris</ligne>
       <ligne>35, rue Saint-Honoré</ligne>
     </lignesAdresse>
     <codePostal>77305</codePostal>
     <ville>FONTAINEBLEAU Cedex</ville>
   </adresse>
   <url>http://www.cri.ensmp.fr</url>
   <tel t="fixe">01 64 69 47 08</tel>
   <tel t="fax">01 64 69 48 47</tel>
</coordonnees>
```
## *Utilisation d'une DTD distante*

```
<?xml version="1.0" encoding="iso-8859-1"?>
<!DOCTYPE coordonnees PUBLIC "-//silber//DTD 
adresse//FR" "http://www.cri.ensmp.fr/people/silber/xml/
adresse.dtd">
<coordonnees>
  \leqadresse\geq <lignesAdresse>
       <ligne>Centre de Recherche en Informatique</ligne>
       <ligne>Ecole des mines de Paris</ligne>
       <ligne>35, rue Saint-Honoré</ligne>
     </lignesAdresse>
     <codePostal>77305</codePostal>
     <ville>FONTAINEBLEAU Cedex</ville>
   </adresse>
   <url>http://www.cri.ensmp.fr</url>
```
...

#### *Processeur XML*

- Un module logiciel appelé processeur XML est utilisé pour lire les documents XML et fournir un accès à son contenu (avec validation éventuelle)
- Un processeur XML effectue le travail pour un autre module, l'application

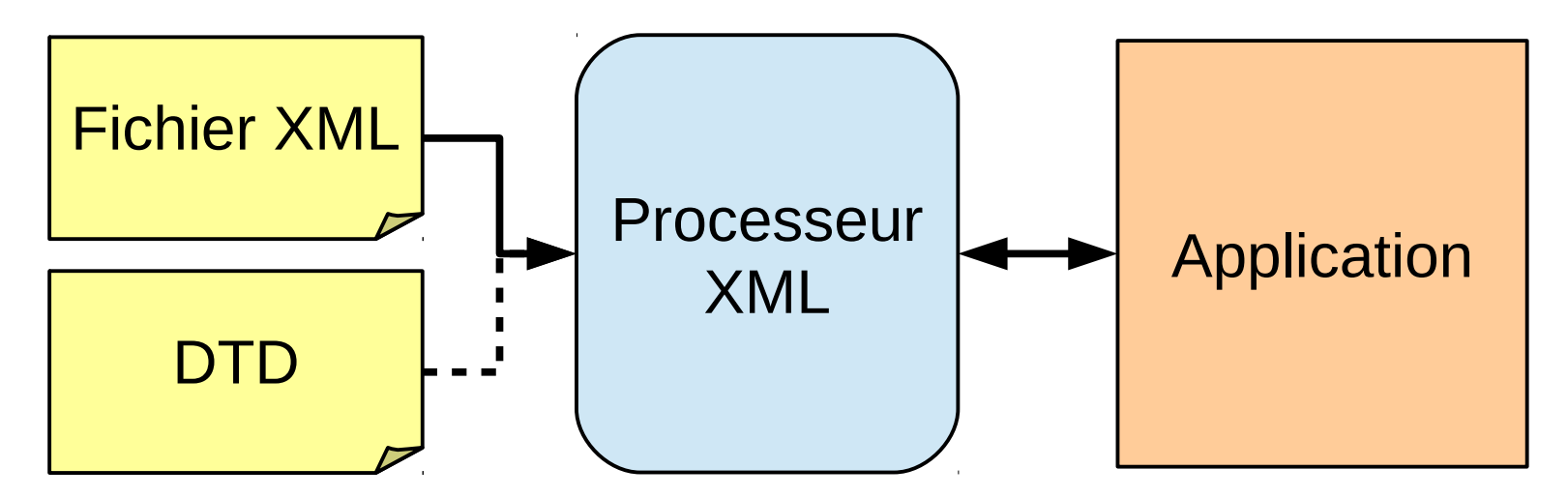

## *Objectifs de conception*

- Utilisation facile sur Internet
- Permettre de nombreuses applications
- Compatible avec SGML
- Nombre d'options dans XML réduit au minimum, idéalement aucune
- Documents XML lisibles par l'homme et raisonnablement clairs
- Description de XML formelle et concise
- Facilité d'écriture des programmes traitant les documents XML
- Facilité de création de documents XML
- Concision dans le balisage importe peu

### *Format ouvert*

- Pas de droits à payer pour l'utilisation de XML
- La spécification de XML peut être distribuée librement, à condition que tout le texte et les notices juridiques demeurent intacts

## *Interfaces de programmation XML*

- Document Object Model (DOM)
	- Voir un document XML comme un arbre
	- Parcours des nœuds, détails des attributs, etc.
	- Présent dans quasiment tous les langages.
	- Méthodes d'accès et de modification de cet arbre
	- <http://www.w3.org/DOM>
- Simple API for XML (SAX)
	- Lecture séquentielle, pas de création d'arbre en mémoire
	- Association d'actions (fonctions utilisateur) à la lecture des éléments XML, déclenchées au fur et à mesure de la lecture du document
	- [http://www.saxproject.org](http://www.saxproject.org/)

## *Utilisation du DOM en PHP*

- Création d'un document DOM :
	- $-$  \$xml = new DOMDocument();
- Méthodes de DOMDocument :
	- \$xml->load ("fichier.xml");
	- int save ( string \$filename [, int \$options ] )
	- DOMCDATASection createCDATASection ( string \$data )
	- DOMElement createElement ( string \$name [, string \$value ] )
	- DOMText createTextNode ( string \$content )
	- DOMElement getElementById ( string \$elementId )
	- DOMNodeList getElementsByTagName ( string \$name )

– …

## *Méthodes de DOMNode*

- bool hasChildNodes ( void )
- DOMNode appendChild ( DOMNode \$newnode )
- DOMNode insertBefore ( DOMNode \$newnode [, DOMNode \$refnode ] )
- DOMNode replaceChild ( DOMNode \$newnode , DOMNode \$oldnode )
- DOMNode removeChild ( DOMNode \$oldnode )
- DOMNode cloneNode ([ bool \$deep ] )
- isSameNode ( DOMNode \$node )
- …

## *JSON*

- Format d'échange
	- Plus léger que XML
	- Basé sur du JavaScript
- Par défaut depuis Php 5.2
	- sur-ensemble de JSON
	- encoder et décoder les données de type scalaire (boolean, integer, float, string) et NULL
	- JSON standard ne les supporte que dans un tableau ou un objet
- Existence de librairies

## *Format JSON*

- Une collection de couples nom/valeur.
	- Réification en objet ou en table de hachage ou en tableau associatif ou en structure, etc.
	- En php : en objet ou en tableau
- Une liste de valeurs ordonnées.
	- Réification en tableau, en liste, etc.
	- En PHP : tableau (séquentiel) ou objet (associatif)
- Les deux comportent des valeurs

## *Grammaire JSON*

```
object ::= '{}' | '{' members '}' 
members ::= pair | pair ',' members
pair ::= string ':' value
array ::= '[]' | '[' elements ']'
elements ::= value | value ',' elements
value ::= string | number | object | array | 'true' | 'false' | 'null'
```
## *Exemple de JSON*

```
"coordonnees" : {
   "adresse" : {
     "lignesAdresse" : [
       "Centre de Recherche en Informatique", 
       "Ecole des mines de Paris",
       "35, rue Saint-Honoré" ],
     "codePostal" : 77305,
     "ville" : "FONTAINEBLEAU Cedex" },
   "url" : "http://www.cri.ensmp.fr",
   "tel" : { "fixe" : "01 64 69 47 08",
             "fax" : "01 64 69 48 47" }
}
```
## *Encodage / Décodage*

- mixed json decode ( string  $$$ json [, bool  $$$ assoc = false)
	- // exemple de php.net  $$ison = '{}'$ "foo-bar": 12345}';  $$obj = json$  decode( $$json$ ); print \$obj->{'foo-bar'}; // 12345
- string json\_encode ( mixed \$value)
- Fonctions pour connaitre la dernière erreur liée à JSON
	- json\_last\_error\_msg
	- json\_last\_error

### *Merci de votre attention*

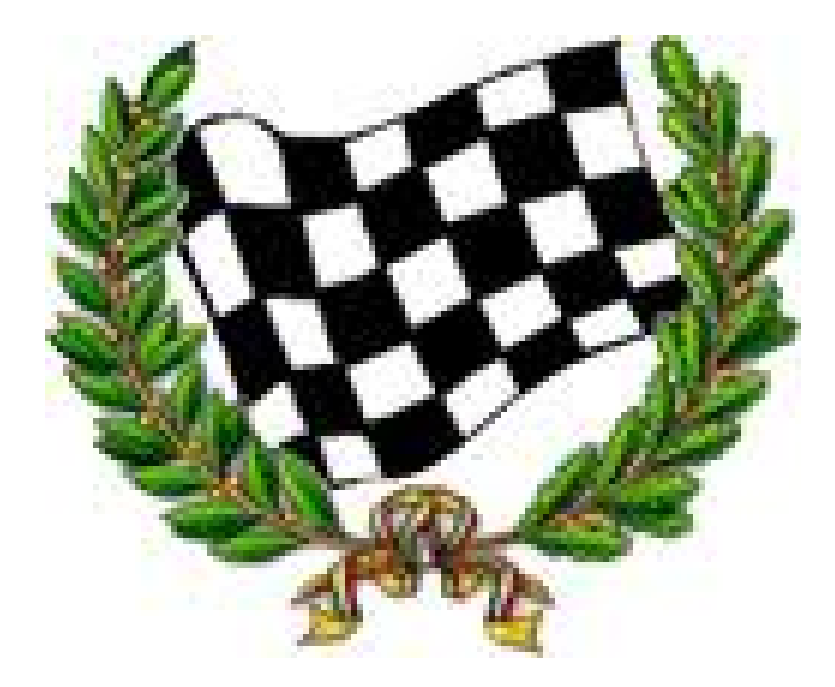